# L E.

#### **1. Wandhalterung montieren**

Die beiden Wandhalterungen mit Schrauben und Dübeln an der Wand montieren:

- Die beiden Montagelöcher der Wandhalterungen haben einen Abstand von 78 mm.
- Wenn das Kabel seitlich austreten soll, kleben Sie bitte die Acryl-Abstandshalter an die Wandhalterungen und die Filz-Distanzpolster an die untere Profilkante, damit Sie das Kabel seitlich durchführen können.
- Die Oberkante des LED-Leuchtbildes befindet sich nach dem Einhängen 53 mm oberhalb der Bohrlöcher.

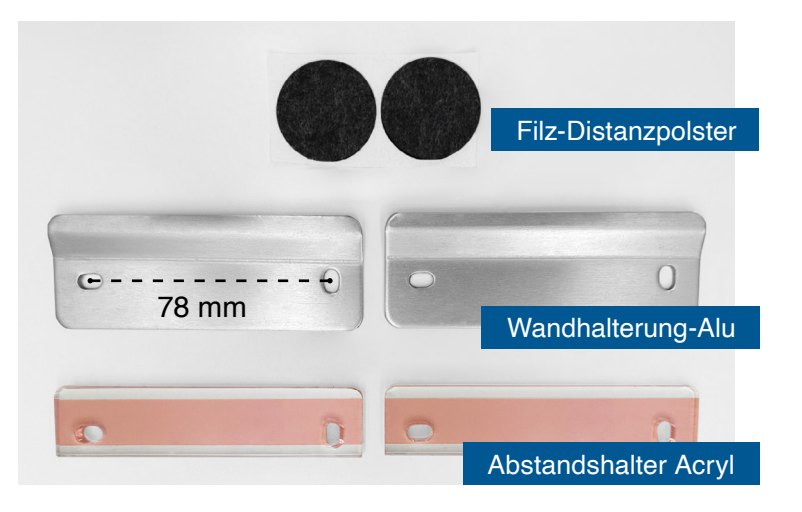

## **Schrauben und Dübel sind nicht im Lieferumfang enthalten, ! da sie von der jeweiligen Wandbeschaffenheit abhängig sind.**

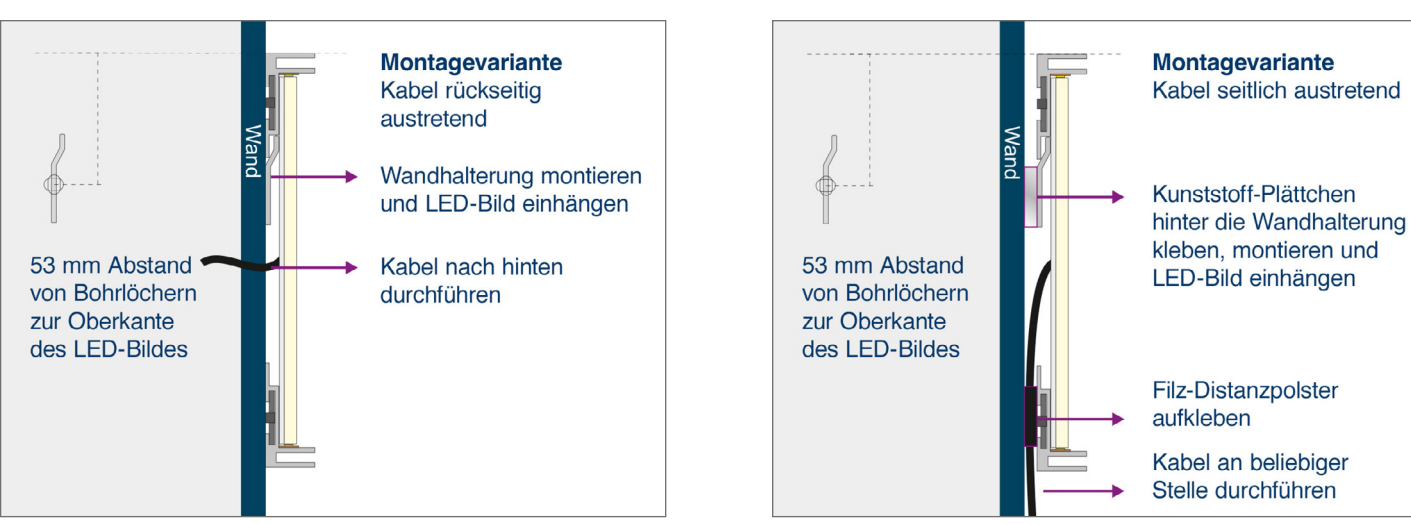

#### **Kabel rückseitig austretend Kabel seitlich austretend**

#### **2. Rahmen in die Wandhalterung einhängen**

Nach der Montage der Wandhalterungen (und ggf. der Filz-Distanzpolster) hängen Sie den Leuchtrahmen von oben ein und befestigen den Rahmen so an der Wand.

#### **Erler+Pless GmbH** Fon 040 248 448 0 Fax 040 248 448 40

**Standort Hamburg**

Holstenhofweg 43 22043 Hamburg shop@erlerundpless.de www.erlerundpless.de

**Standort Bad Bramstedt**

Tegelbarg 33 24576 Bad Bramstedt www.luminatore.com

#### **3. Textildruck in den Rahmen einkedern**

- Den Stoff komplett abrollen und korrekt ausrichten.
- Das Tuch an den vier Ecken zuerst einspannen. Dabei die Tuchkante halb umschlagen, sodass Keder und Tuchkante in der Rahmennut verschwinden.
- Anschließend den Stoffdruck entlang der Längskanten in die Nut einkedern

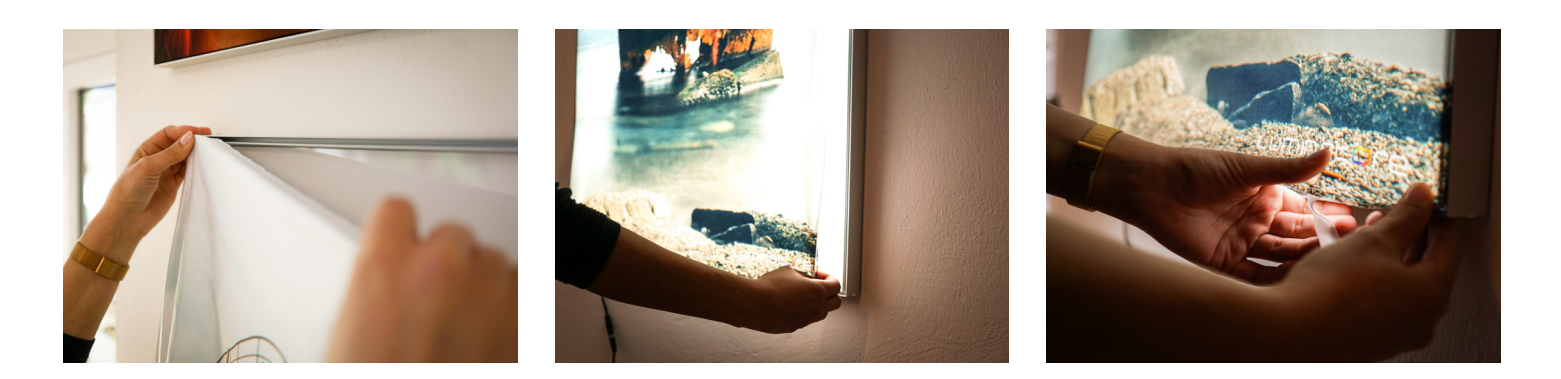

#### **4. Netzteil und Dimmer anschließen**

• Netzteil und Anschlusskabel des Leuchtrahmens miteinander verbinden.

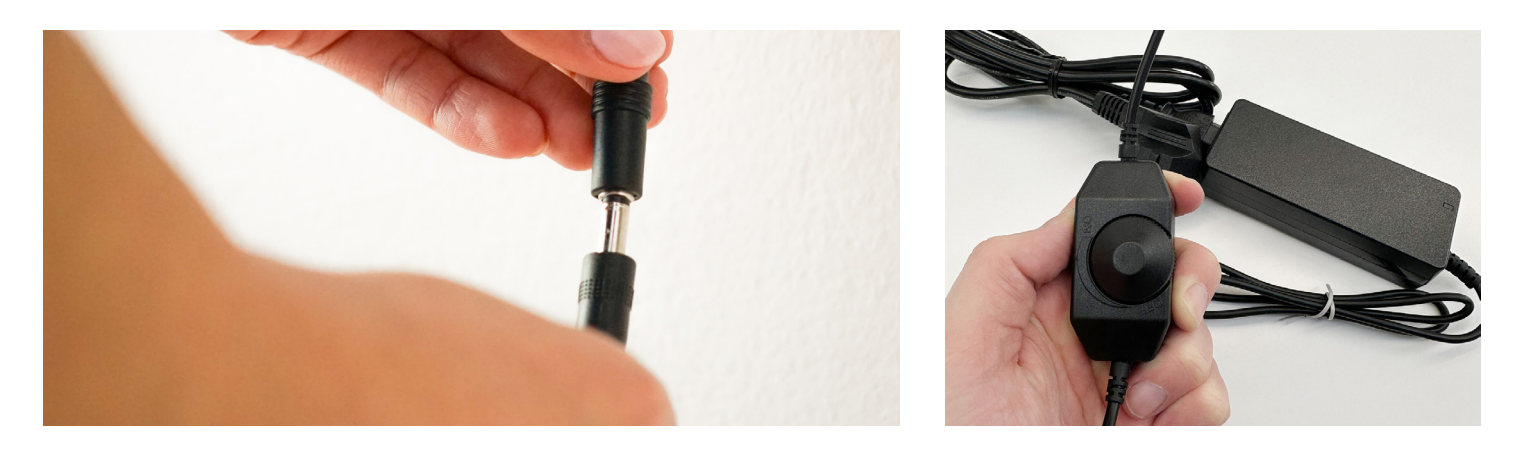

### **5. LED-Leuchtbild einschalten**

• Das Netzteil an einer Steckdose anschließen und das LED-Bild mithilfe des Dimmers auf die gewünschte Helligkeit einstellen.

#### **Erler+Pless GmbH** Fon 040 248 448 0 Fax 040 248 448 40

#### **Standort Hamburg**

Holstenhofweg 43 22043 Hamburg shop@erlerundpless.de www.erlerundpless.de

#### **Standort Bad Bramstedt**

Tegelbarg 33 24576 Bad Bramstedt www.luminatore.com